## ∩™ How to Download/Print your NHA Certification

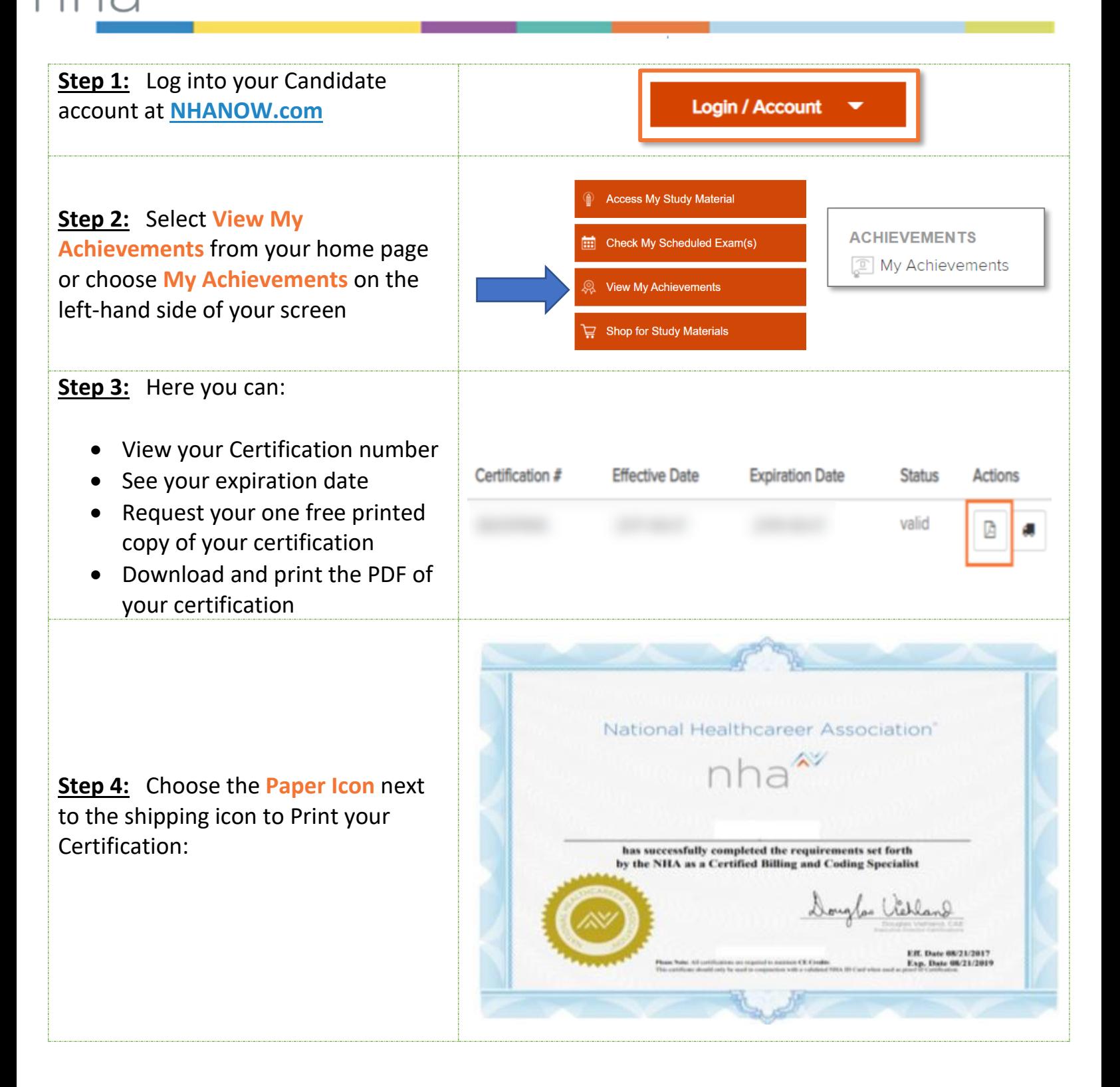